台州晚报 · 孩三门

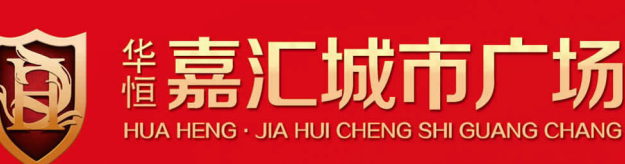

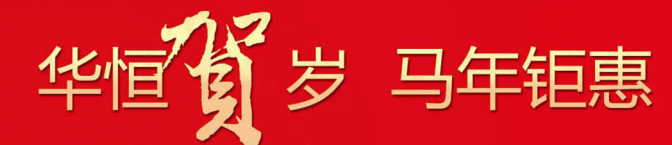

三门首席 CBD 商业大盘再掀年度抢房狂潮

## 5000? 50000?

## 是时候让年终奖发挥作用了

## 嘉汇城市广场 火爆认筹中

首期多层花园洋房 存5千抵2万

**TITURES!** 

**THE THES** 

建筑效果图

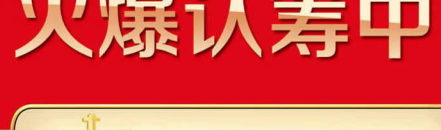

 $\mathbf{L}$ 

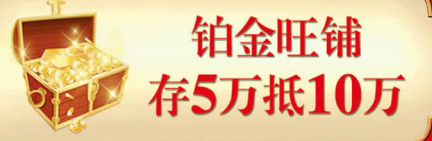

(日进斗金) (优先选房权) (到访送好礼)

CHERRE 8358 6666 CHERRE 8358 6669 营销中心 三门县沿海工业城沿七路与赤六路路口

 $\sqrt{1}$ 

MANDS

MYM

<sub>投资商/</sub>华恒建设集团有限公司 开发商/三门恒和房地产开发有限公司 全程营销/ Luin-Luin双赢

OUIS VUITTON